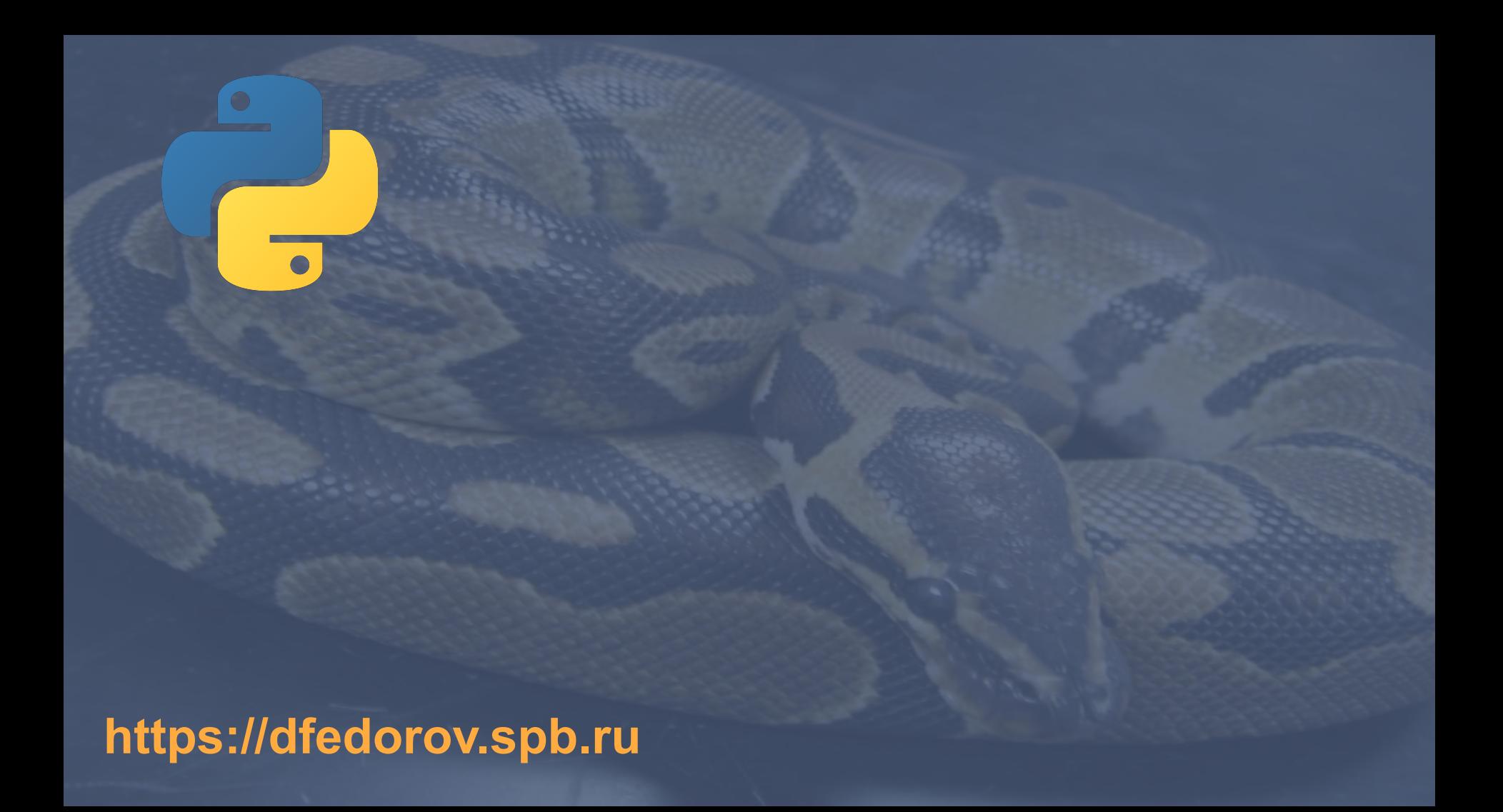

"The generation of random numbers" is too important to be left to chance."

> -- Robert R. Coveyou **Oak Ridge National Laboratory**

Работа со «случайными» числами в Python реализована в модуле **[random](https://docs.python.org/3/library/random.html)**.

Числа, полученные в результате работы с данным модулем, носят *псевдослучайный* характер, т. е. генерируются на основе специального алгоритма (*[вихрь Мерсенна](https://ru.wikipedia.org/wiki/%D0%92%D0%B8%D1%85%D1%80%D1%8C_%D0%9C%D0%B5%D1%80%D1%81%D0%B5%D0%BD%D0%BD%D0%B0)*), который каждое последующее число генерирует на основе предыдущего. Данный подход предполагает наличие начального значения (**seed**), с которого начнётся генерация чисел. По умолчанию в качестве начального значения договорились брать текущее системное время — количество секунд, прошедших с 1 января 1970 г. (*[epoch](https://ru.wikipedia.org/wiki/Unix-%D0%B2%D1%80%D0%B5%D0%BC%D1%8F)*). **Модуль random** предоставляет функции для генерации псевдослучайных чисел, букв, псевдослучайного выбора элементов последовательности.

>>> import random >>> random.random() 0.9636741463817425 >>> random.seed(10) >>> random.random() 0.5714025946899135 >>> random.seed(10) >>> random.random() 0.5714025946899135 >>> random.uniform(0, 10) 4.288890546751146 >>> random.randint(0, 10) 9 >>> random.choice("string") 'i'

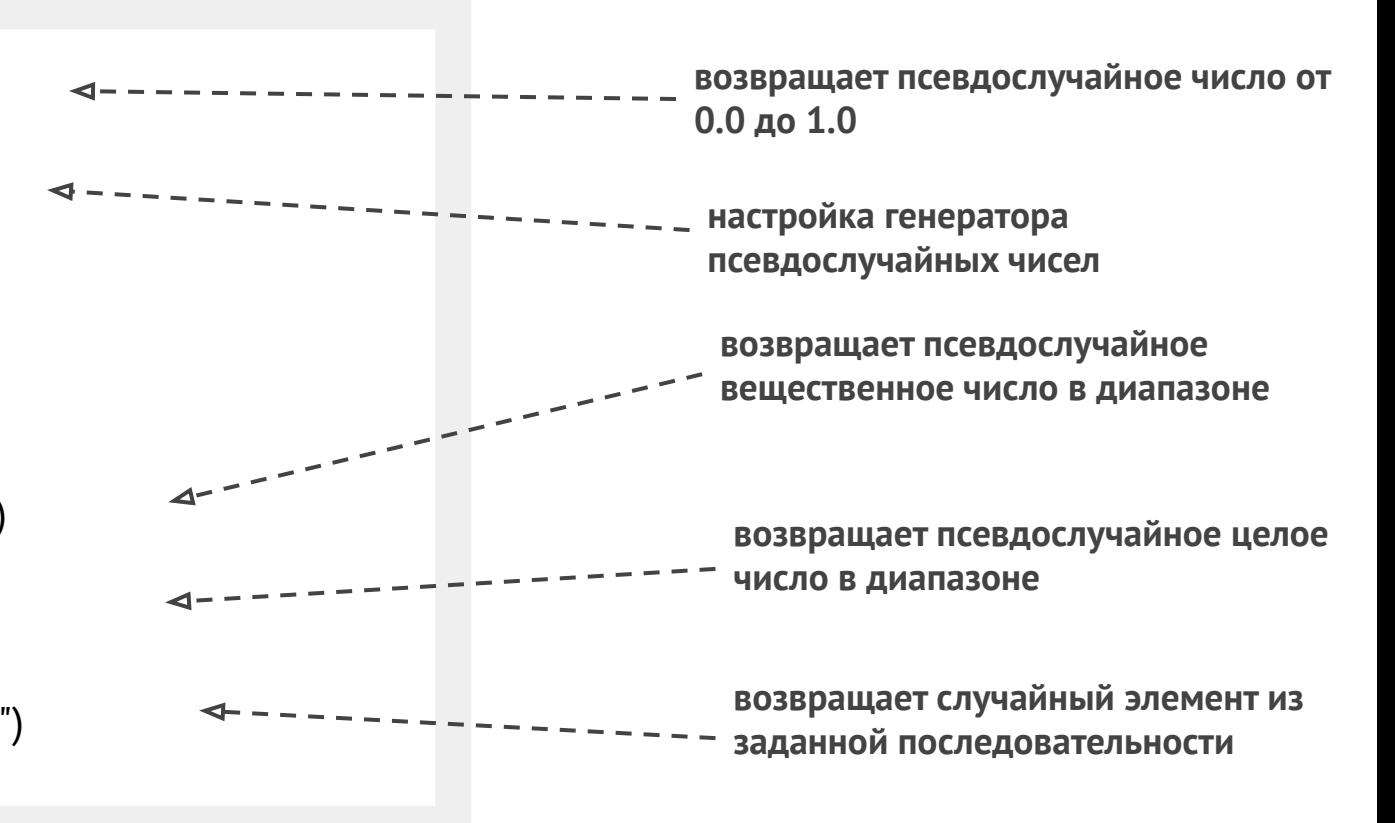

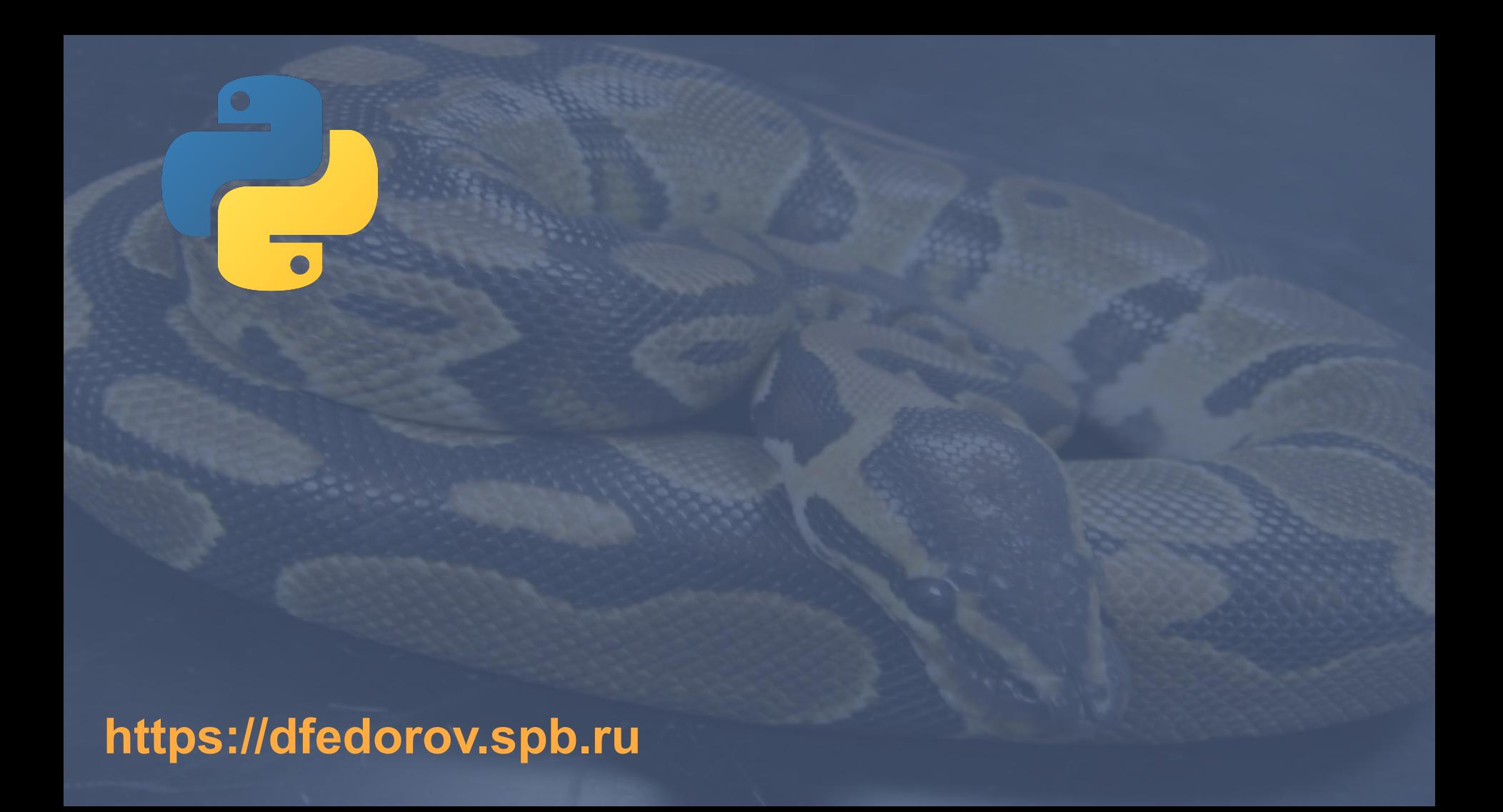